## **CAPÍTULO VI**

# **Dimensionamento de lotes -** *Lot Sizing*

O sistema MRP converte o programa director de produção em planos de lançamentos para a produção, montagem e/ou compra, faseados no tempo, para todos os componentes e subconjuntos de montagem. O que está em causa na problemática do dimensionamento de lotes é saber se será boa política fazer encomendas de acordo com os lançamentos previstos do MRP, como indica a tabela seguinte, ou se por outro lado, haverá alguma vantagem em termos económicos em usar outra política qualquer.

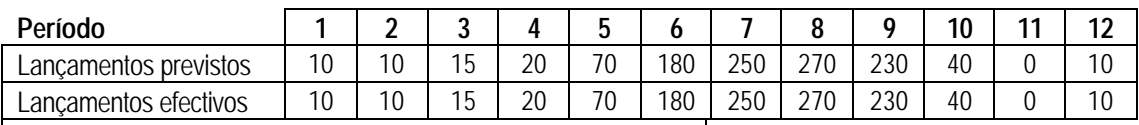

Custo de encomenda = 300€ por encomenda Custo de posse = 2€ por unidade e por semana

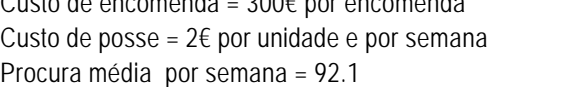

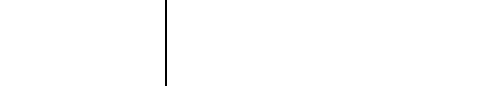

**Tabela 6.1 – Exemplo de aplicação de dimensionamento de lotes.**

A título de exemplo, com base na tabela acima, trata-se de transformar lançamentos previstos pelo MRP em lançamentos efectivos através de algum raciocínio baseado na diminuição de custos. A quantidade que se deverá lançar para compra ou fabrico deve ser tal cujo custo de posse mais custo de encomenda sejam o menor possível.

A abordagem mais simples a este problema é a do lançamento lote-por-lote (do inglês *lot-for-lot*) que se traduz em encomendar em cada período o que é apontado pelo sistema MRP. Esta política pode não ser a mais apropriada em todas as situações. Embora de dimensionamento de lotes num ambiente de procura intermitente seja um problema complexo, o objectivo geral é o de encontrar um bom equilíbrio entre o custo de posse e o custo de preparação (Meredith 1992).

A solução óptima deste tipo de problema pode ser encontrada simplesmente fazendo a enumeração completa de todas as soluções possíveis, avaliar essas soluções e escolher a melhor. Ora este método tem o defeito de requerer muito tempo de computação para problemas de grandes dimensões se considerarmos que é necessário fazê-lo para todos os quadros da explosão do MRP. O número de soluções possíveis para cada item é de 2(n-1) sendo *n* o número de períodos. Assim, para o exemplo da tabela anterior temos 2048 soluções possíveis. Se considerarmos um número razoável de produtos com estruturas complexas e consequentemente com elevado número de componentes e subconjuntos, facilmente chegamos à conclusão que o peso computacional requerido pode ser inviável.

Alguns algoritmos foram desenvolvidos por forma a encontrar boas soluções sem recorrer à enumeração completa de todas as soluções possíveis. Neste capítulo vamos estudar alguns métodos de dimensionamento do lote num ambiente MRP.

## **6.1 Pequena introdução teórica à gestão de inventários**

Por forma a podermos falar de alguns métodos de dimensionamento de lotes, é necessário fazer uma pequena passagem introdutória a um dos modelos clássicos mais simples aplicados à gestão de inventários. Trata-se de um modelo onde se assume uma procura constante **A** e uma quantidade de encomenda Q a fazer-se periodicamente como mostra a figura 6.1. Neste modelo também se assume que não há inventário de segurança ou seja, há apenas reposição de inventário no instante em que a quantidade em inventário atinge o nível zero e a reposição é igual à quantidade **Q**.

O custo do inventário num determinado período, *Cv*, é obtido pela soma do custo de encomenda (ou de preparação), *Ce*, e do custo de posse, *Cp*, ambos relativos a esse mesmo período.

 $Cv = Cp + Ce$  (Equação 6.1)

O custo de posse, *Cp*, representa o custo de ter em armazém uma determinada quantidade de um determinado item e é obtido pela seguinte função:

$$
Cp = Qmed \times H
$$

Onde *H* é o custo de ter em inventário uma unidade do item em causa durante um período de tempo. Este custo representa o custo do capital empatado, mais o custo do espaço ocupado, mais o custo da iluminação, mais custo do aquecimento ou arrefecimento, o custo do guarda, etc..

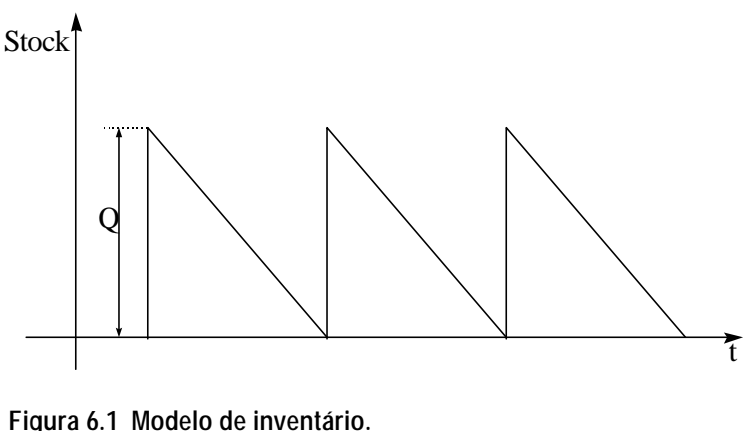

O cálculo do *Qmed* depende da variação do nível do inventário ao longo do tempo. Num caso geral pode ser obtido pelo quociente entre a integração da curva correspondente à variação do nível do inventário ao longo do tempo e o período de tempo em causa. Neste caso particular, onde o comportamento do nível de inventário está de acordo com a figura 6.1, o valor do *Qmed* é igual a *Q/2* visto tratar-se da área de um triângulo. Deste modo, para este modelo, o valor de Cp é dado pela seguinte função linear:

$$
Cp = \frac{Q}{2} \times H
$$

O custo de encomenda (ou de preparação) durante um dado período não é mais do que o custo de fazer uma encomenda multiplicado pelo número de encomendas feitas nesse mesmo período:

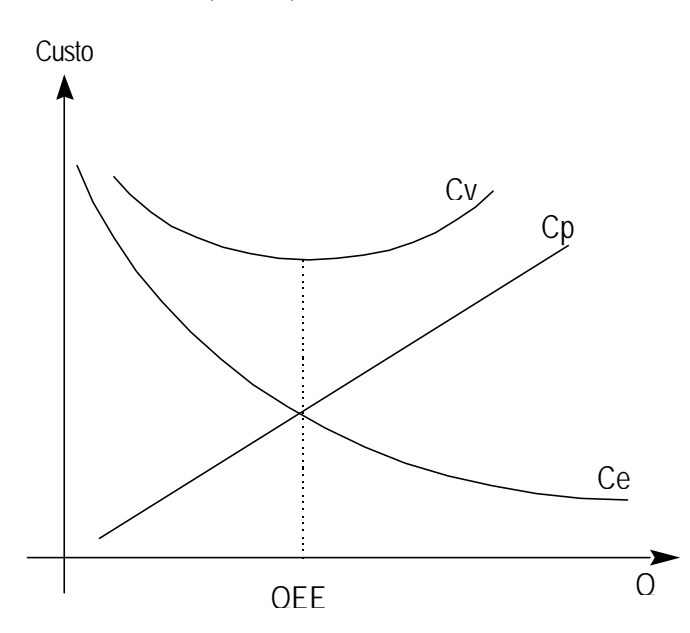

$$
Ce = E * \frac{A}{Q}
$$

Onde **A** é a procura no período e **E** o custo de fazer uma encomenda ou o custo de preparação da máquina. O número de vezes que são feitas encomendas é obtido dividindo a procura no período pela quantidade que é encomendada de cada vez (*A/Q*).

A equação 6.1 pode ser transformada na equação seguinte:

$$
Cv = \frac{Q}{2}H + E\frac{A}{Q}
$$
 (Equação 6.2)

A variação do custo de posse, do custo de encomenda e do custo do inventário, em função de *Q* está representada na figura 6.2. Como se pode ver nesta figura, o custo do inventário apresenta um mínimo quando o custo de posse igual ao custo de encomenda.

**Figura 6.2 Variação dos vários custos com a quantidade** 

**Q.**

A quantidade *Q* para a qual o custo do inventário, *Cv*, é mínimo é a chamada Quantidade Económica a Encomendar (QEE) quando se trata de encomendas, e Lote Económico quando se trata de fabrico ou montagem. A QEE é encontrada derivando a equação 6.2 em ordem a *Q* e igualando a zero. Assim:

$$
\frac{dCv}{dQ} = 0 \Rightarrow \frac{H}{2} + \frac{-AE}{Q^2} = 0 \Rightarrow \frac{H}{2} = \frac{AE}{Q^2} \Rightarrow \left[ QEE = \sqrt{\frac{2AE}{H}} \right]
$$
 (Equação 6.3)

Esta equação dá-nos a quantidade económica a encomendar de cada vez assumindo as condições dos modelo em questão.

Os métodos de dimensionamento de lotes num ambiente MRP apresentados neste capítulo são quatro: O método da Quantidade Económica de Encomenda, o método do Período Económico de Encomenda, o método do Equilíbrio de custos e o método do Momento de Encomenda de McLaren.

### **6.2 Quantidade Económica a Encomendar (QEE)**

Este método baseia-se na equação 6.3 e consiste no principio de, sempre que seja necessário fazer uma encomenda, encomendar uma quantidade igual à QEE. Por causa da sua simplicidade é comum que se use o método da quantidade económica a encomendar (QEE) como regra de decisão para fazer lançamentos.

Neste modelo, se para determinado período, o lançamento previsto for superior à Quantidade Económica de Encomenda (QEE), então o respectivo lançamento efectivo deverá ser aumentado para o valor igual ao do lançamento previsto.

Usando os dados da tabela 6.1, a equação 6.3 e assumindo uma procura por período igual a um valor médio da procura ao longo dos 12 períodos temos:

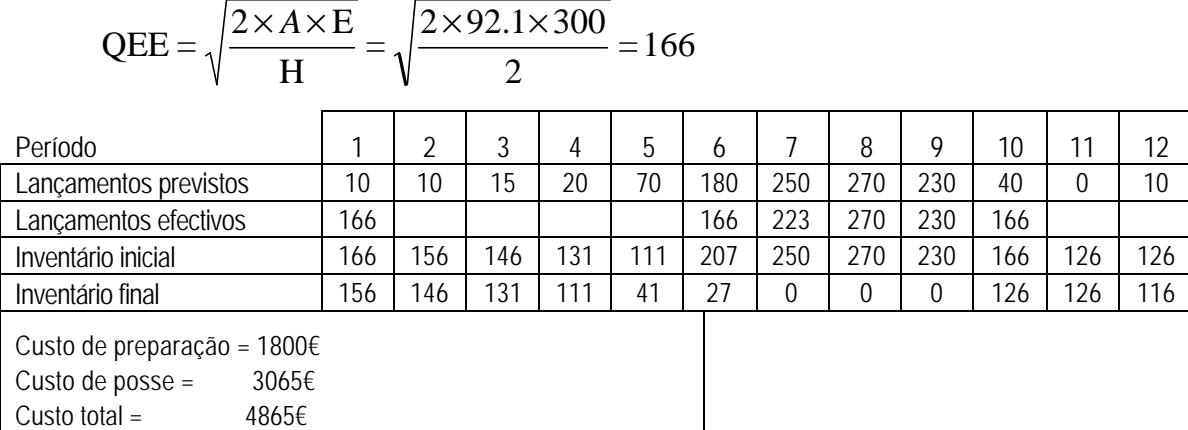

Como a QEE é baseada na premissa que a procura é constante, nem sempre esta é a melhor alternativa. Como se pode ver na tabela anterior, há alturas em que temos de manter inventário durante muito tempo enquanto que noutros períodos a QEE nem é suficiente para a procura em cada período.

#### **6.3 Período Económico de Encomenda (PEE)**

Uma forma de reduzir o alto custo de manter inventário associado com tamanho de lote fixo é a de usar a formula da QEE por forma a encontrar um período económico de encomenda. Este valor obtém-se dividindo a QEE pela taxa média de procura (166/92.1 = 1.8 semanas). O procedimento é então encomendar exactamente os requisitos para um intervalo de 2 semanas. Assim, como se pode ver na tabela anterior, nunca se tem de manter nada em inventário por mais do que 2 semanas o que se traduz numa diminuição do custo de posse em 30% e do custo total em 19%.

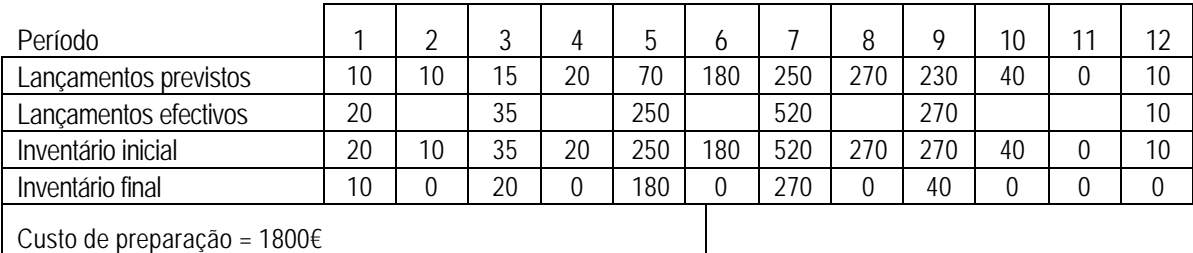

Custo de posse =  $2145 \epsilon$ Custo total =  $3945 \epsilon$ 

### **6.4 Equilíbrio de Custos (EC)**

O procedimento Equilíbrio de Custos (EC) usa toda a informação do programa de necessidade. Determinando o tamanho de lote a encomendar ou a produzir, este procedimento tenta igualar, em cada encomenda, o custo total de posse com o custo de preparação. Vamos ilustrar este procedimento considerando as alternativas de tamanhos de lote para o início da semana1. Isto inclui as seguintes alternativas:

- 1. encomendar só para a semana 1.
- 2. encomendar para as semanas 1 e 2.
- 3. encomendar para as semanas 1, 2 e 3.
- 4. encomendar para as semanas 1, 2, 3 e 4.
- 5. encomendar para as semanas 1, 2, 3, 4 e 5.
- 6. etc..

O cálculo do custo de posse de cada uma destas alternativas é o seguinte:

- 1.  $(1*10/2)*2 \in 10 \in$
- 2. (1\*10/2)\*2€ + (3\*10/2)\*2€ = 40€
- 3.  $(1*10/2)*2€ + (3*10/2)*2€ + (5*15/2)*2€ = 115€$
- 4. (1\*10/2)\*2€ + (3\*10/2)\*2€ + (5\*15/2)\*2€ + (7\*20/2)\*2€ = 225€
- 5. (1\*10/2)\*2€ + (3\*10/2)\*2€ + (5\*15/2)\*2€ + (7\*20/2)\*2€ + (9\*70/2)\*2€ = 885€

Neste caso, o custo de posse para a alternativa 4 é o que mais se aproxima do custo de fazer uma encomenda (300€). Isto é, a alternativa 4 "equilibra" o custo de posse de inventário com o custo de encomenda. Assim devíamos propor um lançamento no início da primeira semana para satisfazer a procura para as primeiras 4 semanas. A próxima decisão só precisa de ser tomada no início da semana 5.

Quando o procedimento é aplicado para todo o horizonte de planeamento, o resultado é o que se pode ver na tabela seguinte:

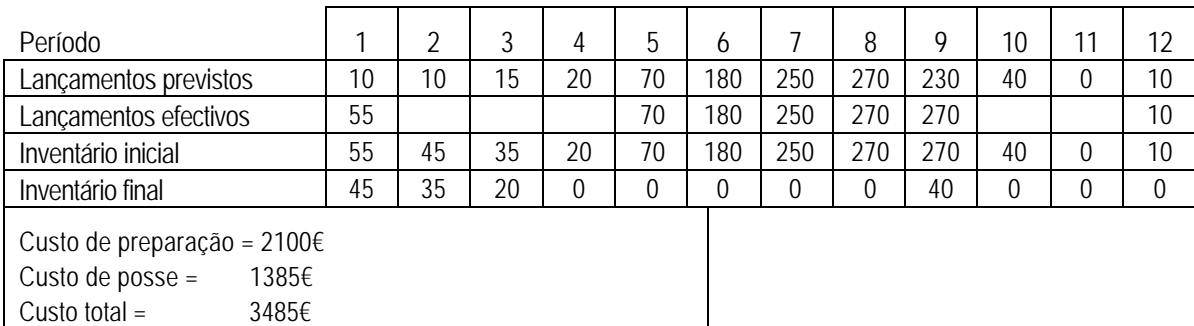

Usando este procedimento para o exemplo que tem vindo a ser estudado, conseguimos baixar o custo total de inventário em 500€, que representa 13% menos do que o obtido com o procedimento anterior.

#### **6.4 Momento de Encomenda McLaren (MEM)**

Este procedimento é algo similar ao procedimento do Equilíbrio dos Custos. O procedimento MEM avalia também o custo de lançamento de encomendas para um número inteiro de períodos (período 1, períodos 1 e 2, períodos 1, 2 e 3, etc.). Contudo, em vez de tentar igualar o custo de posse com o custo de encomenda directamente na determinação das quantidades a encomendar, usa directamente o principio da acumulação de peças\*período.

Uma peça\*período é uma unidade de posse de inventário para um período. O número total de peças\*período acumuladas é proporcional ao custo total de posse. O procedimento MEM determina o tamanho de lote para encomendas individuais igualando o número acumulado de peças\*período com o número (objectivo) que seria incorrido se uma encomenda da QEE fosse lançada sob as condições de procura constante. Isto é conseguido calculando primeiramente o objectivo do número de peças\*período e seguidamente calculado, período por período, o número acumulado de

peças\*período até que o objectivo seja atingido. O objectivo (Objectivo de Momento de Encomenda) é calculado da seguinte forma:

$$
OME = \overline{A} \left[ \sum_{t=0}^{T^*-1} t + \left( \frac{QEE}{\overline{A}} - T^* \right) T^* \right]
$$

onde:

OME = Objectivo do Momento de Encomenda

*A*= Necessidade (lançamentos previstos) média por período

T\* = Parte inteira do quociente 
$$
\frac{QEE}{\overline{A}}
$$
.

O procedimento MEM acumula os lançamentos previstos de períodos consecutivos até que atinja ou exceda o OME no período k, usando a equação seguinte:

$$
\sum_{t=1}^{k} (t-1) A_t \ge OME
$$

No período em que as numero de peças\*período acumuladas atinge ou excede o valor de OME, fazemos um segundo teste antes de determinar o tamanho do lote. Neste segundo teste verifica-se se será vantajoso incluir ou não o lançamento previsto para o período k.. A verificação é feita pelo uso da equação seguinte:

$$
H(k-1)A_k \le E
$$

onde:

H = O custo de posse por período.

k = O período considerado.

 $A_k$  = As necessidades para o período k.

 $F =$ Custo de encomenda.

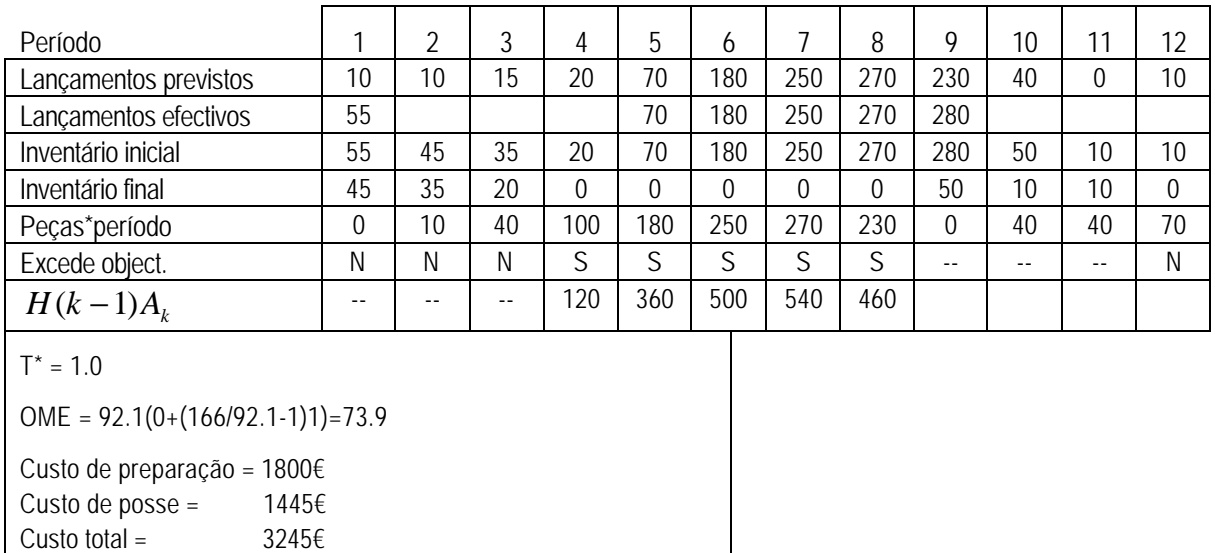

No fundo trata-se de verificar se é vantajoso ou não incluir as necessidades para o período *k* na encomenda em questão, comparando o custo de manter em inventário a quantidade A<sup>k</sup> e o custo de fazer mais uma encomenda.

Quando as o numero de peças\*período acumuladas excedem OME e *H*(*k* −1)*A<sup>k</sup>* ≤ *E* , a quantidade a encomendar cobre os períodos de 1 até k. Contudo, se as o numero de peças\*período acumuladas excedem OME e  $H(k-1)A_k > E$ , a quantidade a encomendar cobre os períodos de 1 até k-1.

O exemplo da tabela anterior usa o procedimento MEM. Note-se que o numero de peças\*período acumuladas excede o OME pela primeira vez na semana 4 quando {(1x10)+(2x15)+(3x20)}>73.9. Como o custo de posse das 20 unidades requeridas na semana 4 é menor do que o custo de uma encomenda na semana 4 (120<300), fazemos um lançamento de uma encomenda de 55 na semana 1.

#### **6.5 Descontos por quantidade**

Seguindo a mesma lógica de agrupar lançamentos previstos por forma a minimizar o custo total de inventário junta-se uma outra variável: os descontos por quantidade. É comum haver incentivos, por parte dos fornecedores, a compras acima de determinado valor. Desta forma, faz sentido levarmos em linha de conta esta informação para decidirmos se será ou não vantajoso fazer encomendas maiores, tirando partido dos descontos por quantidade em detrimento dos custos de posse do excedente.

Considere o seguinte exemplo:

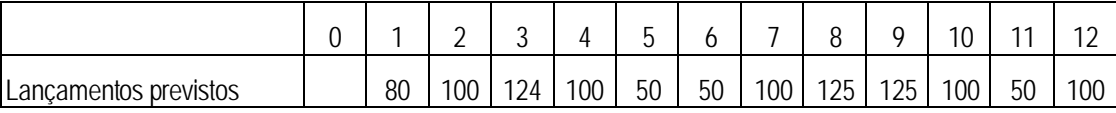

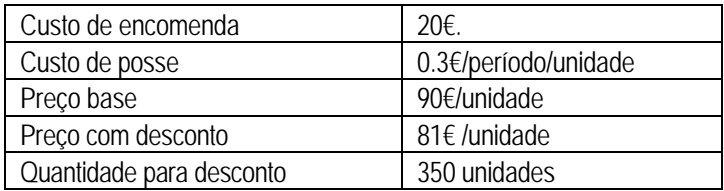

#### *6.5.1 Menor Custo Unitário*

Este método tem como objectivo encontrar o tamanho da encomenda que se traduz no menor custo unitário dos produtos em causa. O método segue os seguintes passos:

- 1. Calcular os lançamentos previstos acumulados até que o valor acumulado seja superior à quantidade de desconto.
- 2. Calcular se é vantajoso aceitar o desconto com base no menor custo unitário.

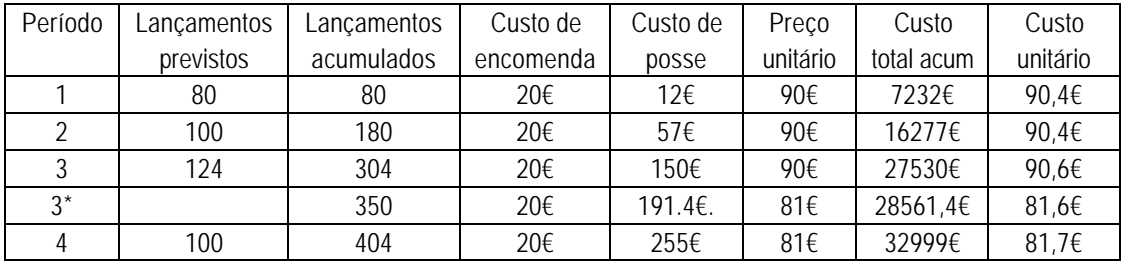

Devemos então encomendar 350 unidades para satisfazer os primeiros 3 períodos pois beneficiamos do desconto de quantidade o que nos traz um custo unitário menor.

#### *6.5.2 Menor Custo por Período*

A o processo de calculo para este método é igual ao anterior, mas agora utilizando para critério de decisão sobre o tamanho do lote, não o menor custo por unidade mas o menor custo por período, calculado pela divisão do custo total pelo número de períodos.

No período 3\*, o tempo total é calculado adicionando o tempo proporcional ao necessário para atingirmos a quantidade de desconto. (para o exemplo, o calculo do divisor do custo total seria (3+(350-304)/100)=3,46.

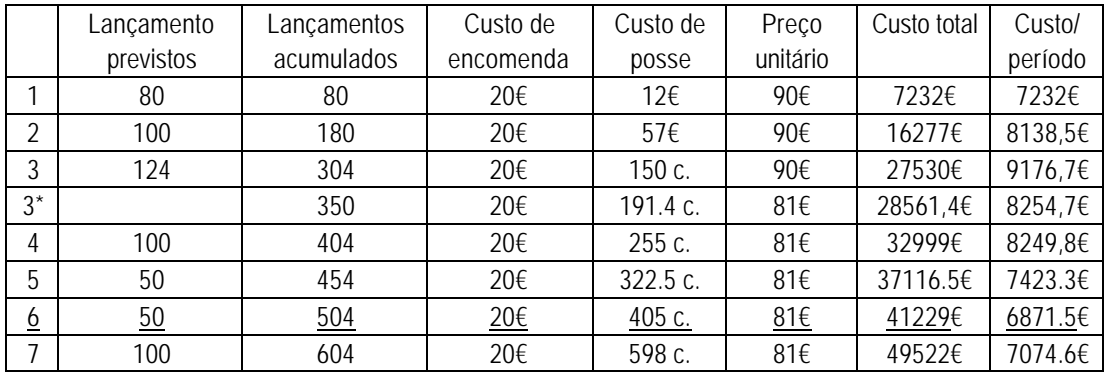

#### **Referencias:**

Meredith, J R, 1992, The management of operations: A conceptual emphasis, John Wiley & Sons, Inc.

Vollmann T E, William L B and Whybark D C, 1992, *Manufacturing planning and control systems*, Richard D. Irwin, Inc., third edition, 1992.